1.Préciser le nom de la couche dans un contexte OSI ou TCP/IP

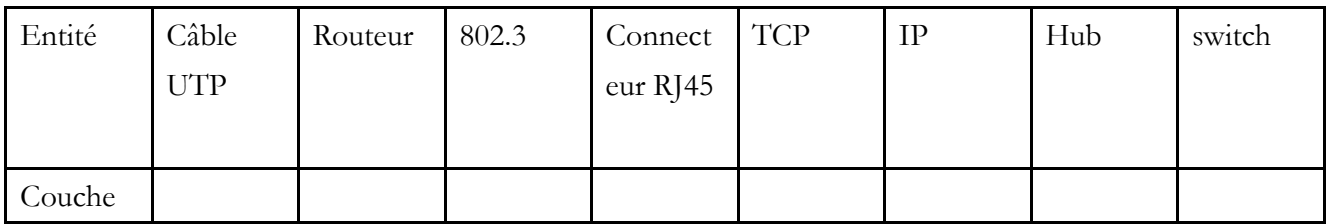

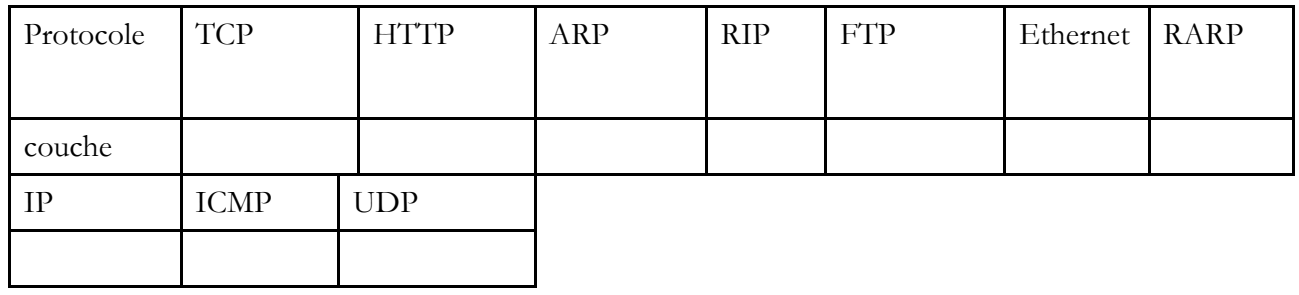

Classer les fonctions suivantes dans les différentes couches du modèle OSI :

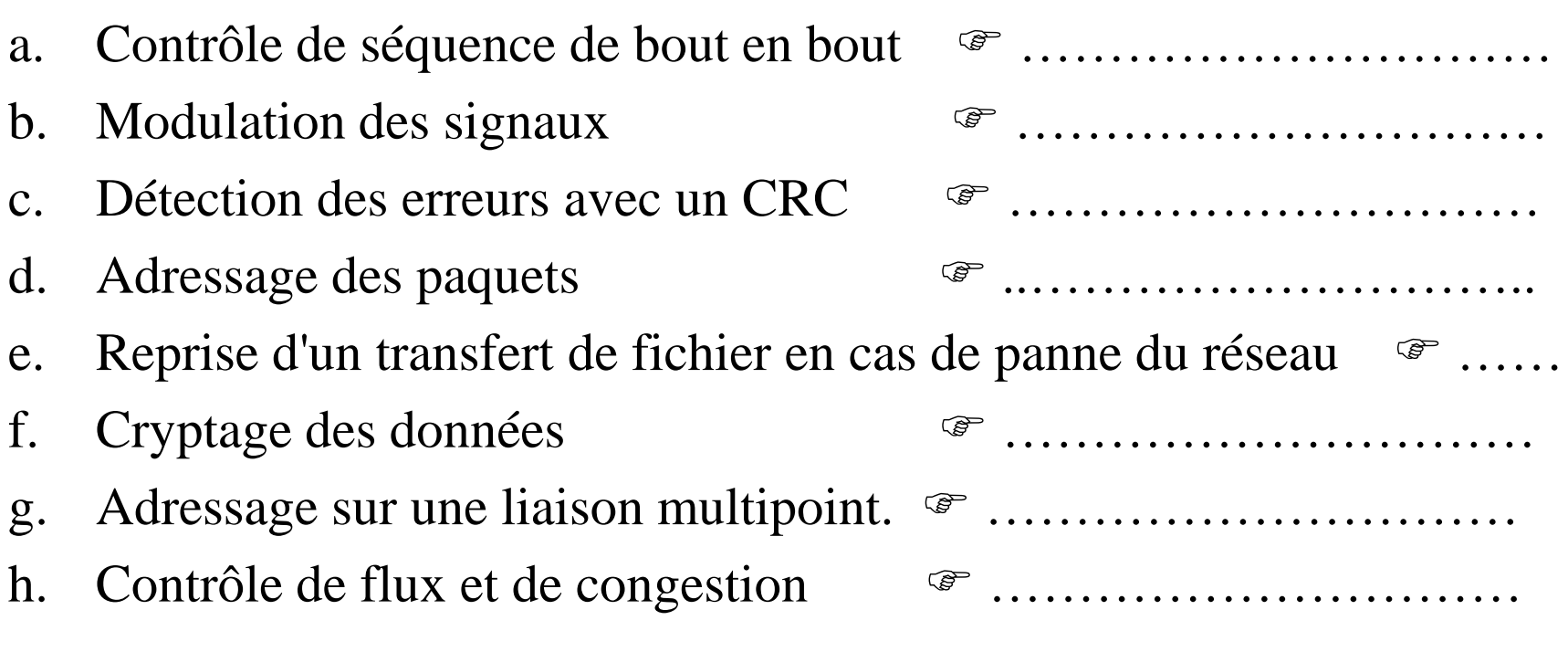

On considère un modèle en quatre couches numérotées de 1 à 4 (du bas vers le haut). On suppose que chacune des couches 2, 3 et 4 ajoute une entête de taille *<sup>H</sup><sup>i</sup>* bits, i=2,3,4. En plus, chaque couche impose un temps de traversée *<sup>t</sup>i*, *<sup>i</sup>*=1,2,3,4. Onsouhaite transmettre un message de longueur *<sup>L</sup>*.

- Faites un schéma correspondant <sup>à</sup> la transmission d'un message entre la couche 4 du système émetteur à son homologue du système destinataire.
- Quelle est le nombre de bits concrètement transmis sur le câble ?
- Quel est le temps nécessaire pour transmettre ce message <sup>à</sup> la couche <sup>4</sup> du système distant sur un réseau de taille *<sup>D</sup>* mètres et de capacité *<sup>C</sup>* b/s. La vitesse de propagation étant *V* m/s.

Le protocole TFTP (Trivial File Transfert Protocol) est un protocole de transfert de fichiers simple utilisé en particulier dans les phases de configuration de machinesdepuis un serveur.

Il est développé au-dessus du protocole de transfert UDP.

Le serveur envoie le fichier par blocs de 512 octets.

On souhaite transmettre un fichier de taille <sup>712</sup> octets sur un réseau WiFi de capacité 54 Mb/s.

- 1. Quel est le nombre de blocs obtenus? De quelles tailles respectives?
- 2. Quel est le nombre de trames obtenues? De quelles tailles respectives?(Schématiser les encapsulations nécessaires).
- 3. Calculez alors le temps de transmission de ce fichier , sachant que le protocoleUDP ajoute une entête de 8 octets, IP 20 octets et Wi-Fi 6 octets.

On négligera le temps de propagation ainsi que les temps de traversées descouches TCP/IP.